## Программирование семантических сетей на основе Strawberry Prolog и Visual Prolog 7.3

*Петросян Гаянэ Вардановна Приамурский государственный университет им. Шолом-Алейхема Студент* 

*Широкова Надежда Алексеевна Приамурский государственный университет им. Шолом-Алейхема Студент*

*Баженов Руслан Иванович Приамурский государственный университет им. Шолом-Алейхема к.п.н., доцент, зав.кафедрой информационных систем, математики и методик обучения*

### Аннотация

В данной статье описывается решения задачи программирования семантических сетей на основе Strawberry Prolog и Visual prolog 7.3, построение семантической сети.

Ключевые слова: Visual prolog, Strawberry prolog, семантические сети

## Programming the Semantic Web -based Strawberry Prolog and Visual Prolog 7.3

*Petrosyan Gayane Vardanovna Sholom-Aleichem Priamursky State University Student* 

*Shirokova Nadezhda Alekseevna Sholom-Aleichem Priamursky State University Student* 

*Bazhenov Ruslan Ivanovich Sholom-Aleichem Priamursky State University Candidate of pedagogical sciences, associate professor, Head of the Department of Information Systems, Mathematics and teaching methods*

### Abstract

This article describes the solution of the problem of programming semantic networks based on Strawberry prolog and Visual prolog 7.3. Keywords: Visual prolog, Strawberry prolog, semantic networks

Информация для человека играет немаловажную роль, поэтому основной из задач человечества является обработка данной информации и упорядочивание.

Семантические сети – это достаточно мощный инструмент для интеллектуального представления данных. На сегодняшний день они повсеместно используются в самых разных областях - от инженерных до медицинских и гуманитарных. Для автоматизации процесса создания семантической сети, а также её обработки, существуют разные информационные системы и инструменты. В данной статье будет рассмотрен такой инструмент, как язык программирования Prolog, который хорошо подходит для решения задачи семантических сетей [4].

Проблемами использования семантических сетей занимались многие ученые. И.А.Бессмертный в своей работе представил результаты исследования семантических сетей с точки зрения практической применимости для визуализации и извлечения знаний [2]. А.В.Смирнов и С.А.Смирнов представили семантическую сеть, связывающую кинематические величины, описывающие движение тела по окружности [8]. Основным преимуществом применения семантической сети является практичность поиска данных, а также возможность быстрого использования знаний для принятия управленческих решений, сделала вывод из своей статьи Ю.А.Овчиева [6]. В.Я.Розенберг изложил путь разрешения противоречий в процессе обучения на базе семантических сетей [7]. Н.В.Кушнир и др.рассмотрели в своей статье такой инструмент, как язык программирования Prolog [5], для задачи проектирования семантических сетей. Р.И.Баженов описывал программирование семантических сетей [9-11]. Зарубежные ученые используют семантическую сеть в своих исследованиях [12-14].

Для решения задач семантических сетей прекрасно подходит язык программирования Prolog. Это язык и система логического программирования, основанные на языке предикатов математической логики дизъюнктов Хорна, представляющей собой подмножество логики предикатов первого порядка. Хорошо подходит для решения задач, где рассматриваются объекты (в частности структурированные объекты) и отношения между ними [3]. Prolog, благодаря своим особенностям, используется в области искусственного интеллекта, компьютерной лингвистики и нечислового программирования в целом [1]. Пролог приспособлен для решения задач, в которых фигурируют объекты и отношения между ними.

Рассмотрим решение задачи на основе семантической сети на языке Visual Prolog 7.3.

Известна система родственных связей с отношением родитель. Создаем семантическую связь (рис.1). Требуется разработать программу логического описания кто-чей родитель.

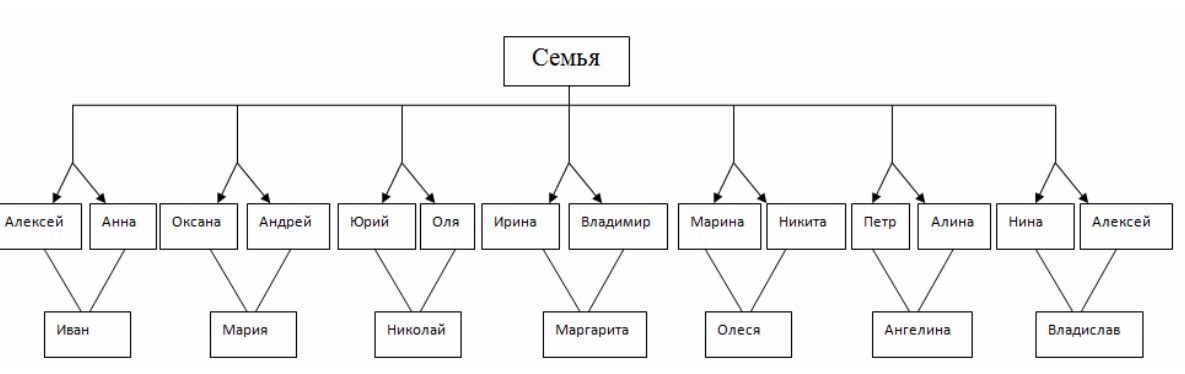

Рисунок 1 – Семантическая связь «Родственные связи»

На первом этапе создаем новый проект New Project, обязательно выбираем Console application. После открываем файл main.pro.

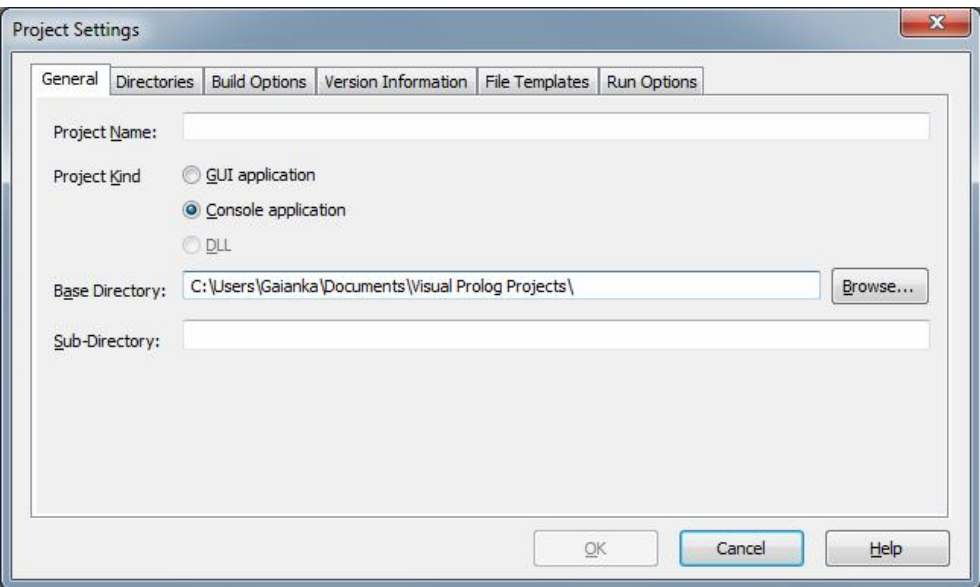

Рисунок 2 – Создание проекта

На рис. 1 представлен пример — родственные отношения. Тот факт, что Алексей является родителем Владислава, можно записать на Прологе так

родитель("Владислав", "Алексей").

Здесь мы выбрали родитель в качестве имени отношения, Владислав и Алексей - в качестве аргументов этого отношения. Все дерево родственных отношений описывается следующей пролог-программой (рис. 3):

родитель("Иван", "Алексей"). родитель("Мария", "Оксана"). родитель("Иван", "Анна"). родитель("Мария", "Андрей"). родитель("Николай", "Юрий"). родитель("Маргарита", "Владимир"). родитель("Олеся", "Марина").

родитель("Ангелина", "Алина"). родитель("Ангелина", "Петр"). родитель("Николай", "Оля"). родитель("Иван", "Анна"). родитель("Маргарита", "Ирина"). родитель("Олеся", "Никита"). родитель("Владислав", "Нина"). родитель("Владислав", "Алексей").

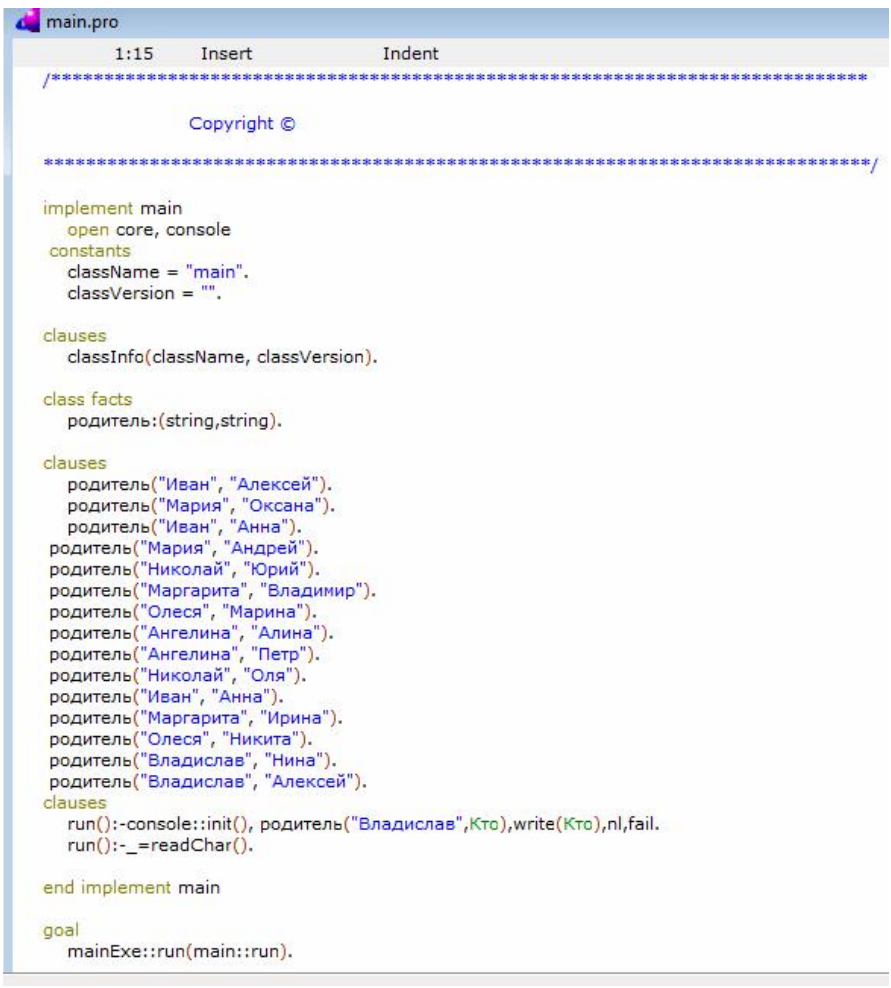

Рисунок 3 – Код программы на языке Visual Prolog 7.3

После ввода такой программы в пролог-систему последней можно будет задавать вопросы, касающиеся отношения родитель. Например, кто является родителями Владислава? Этот вопрос можно передать прологсистеме:

```
run():-console::init(), родитель("Владислав",Кто),write(Кто),nl,fail.
run():-=readChar().
```
Программа найдет ответ (рис.4).

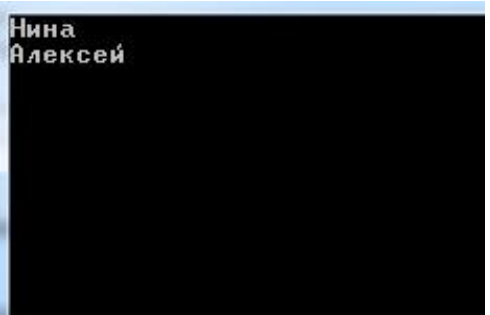

Рисунок 4 – Решение задачи на языке Visual Prolog 7.3

А теперь рассмотрим эту задачу на основе семантической сети «Родственные связи» на языке Strawberry Prolog (рис.1).

Создаем проект, выбираем Strawberry Project как на (рис.5).

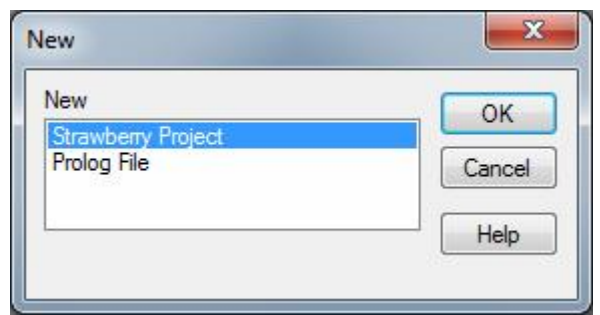

Рисунок 5 – Создание проекта на языке Strawberry Prolog

Далее в поле Untitled пишем код. Так же как и на языке Visual Prolog 7.3 запишем родственные связи. На рис. 6 представлен пример родственных отношений на языке Strawberry Prolog. Код программы

```
rod("Aleksei","Ivan").
rod("Oksana","Mariya").
rod("Anna","Ivan").
rod("Andrey","Mariya").
rod("Yurii","Nikolay").
rod("Vladimir","Margarita").
rod("Marina","Olesya").
rod("Alina","Angelina").
rod("Petr","Angelina").
rod("Olya","Nikolay").
rod("Irina","Margarita").
rod("Nikita","Olesya").
rod("Nina","Vladislav").
rod("Mixail","Vladislav").
```
Заметим, что все имена мы записываем на английской раскладке, так как программа Strawberry Prolog понимает лишь ее.

Постулат. Электронный научный журнал №1, 2016

Все дерево отношений описывается следующим кодом программы (рис.6)

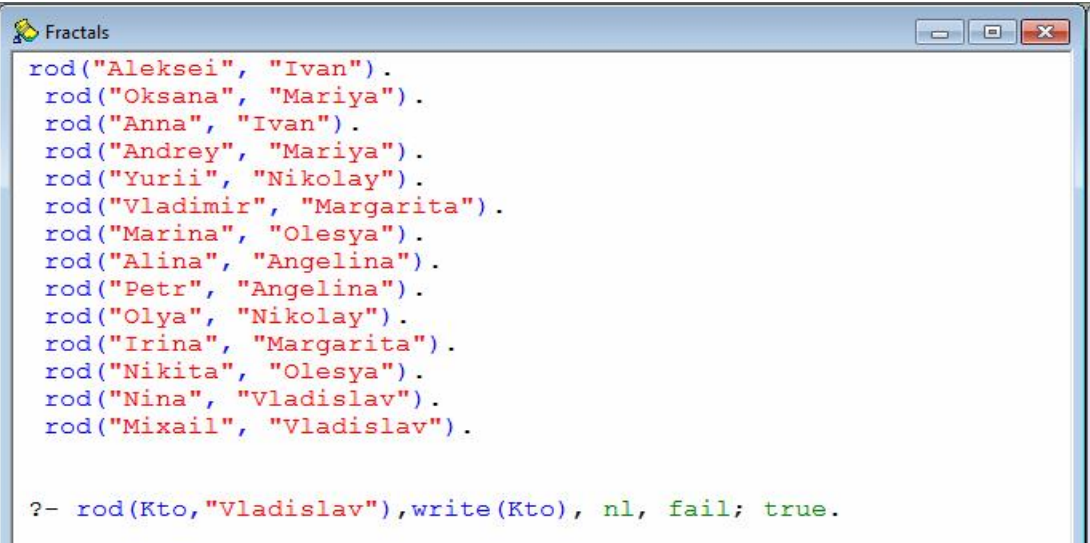

Рисунок 6 – Код программы на языке Strawberry Prolog

Теперь, чтобы узнать кто родители у Владислава на языке программирования Strawberry Prolog мы введем:

?- rod(Kto,"Vladislav "), write(Kto), nl, fail; true.

Решение задачи (рис.7), такой же как и в Visual Prolog 7.3.

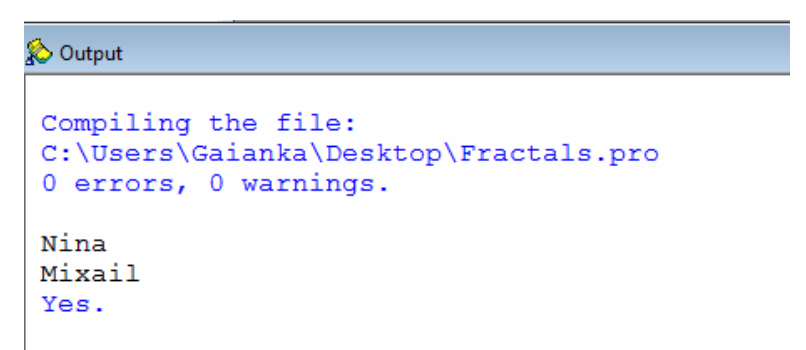

Рисунок 7 – Решение задачи на языке Strawberry Prolog

На основании полученных результатов можно сделать определенные выводы. Построили семантическую сеть, на основе ее решили задачу «Родственные отношения» на двух языках программирования Visual Prolog 7.3 и Strawberry Prolog.

Таким образом, в системе Prolog мы можем задавать отношения между объектами, а потом и вопросы, а система будет конкретизировать и выдавать все возможные значения. Если бы мы захотели написать программу, реализующую то же самое на алгоритмическом языке программирования, то не смогли обойтись без таких конструкций, как цикл и условный оператор.

# Библиографический список

- 1. Адаменко А.В. Кучуков А.Ю. Логическое программирование и Visual Prolog . СПб.: БХВ-Петербург, 2003. 256 с.
- 2. Бессмертный И.А. Визуализация знаний на основе семантической сети // Программирование. 2010. №4. С. 16-24.
- 3. Братко И.В. Алгоритмы искусственного интеллекта на языке PROLOG. М.: Вильямс, 2004. 174 с.
- 4. Ефимов А.А., Рожина И.В. Актуальность и методические аспекты обучения семантическим сетям в педагогическом вузе // Информатика и образование. 2010. №2. С. 120-122.
- 5. Кушнир Н.В., Кушнир А.В., Кабанова А.Л., Гвозденко А.А., Деева И.Ю. Проектирование семантических сетей на языке программирования Visual prolog // Научные труды кубанского государственного технологического университета. 2015. №11. С. 461-466.
- 6. Овчиева Ю.А., Смирнов С.А. Семантическая сеть перспективная платформа для системы управления знаниями // Вестник университета (государственный университет управления). 2015. №3. С. 14-16.
- 7. Розенберг В.Я. Система обучения на базе семантических сетей теория и практика // Фундаментальные и прикладные исследования в современном мире. 2013. №1. С. 184-191.
- 8. Смирнов А.В., Смирнов С.А. Семантическая сеть решения задач по кинематике движения тела по окружности // Физика в школе. 2013. №6. С. 46-47.
- 9. Функциональное и логическое программирование. Курсовая работа: Методические рекомендации для студентов специальности «230105.65 Программное обеспечение вычислительной техники и автоматизированных систем» и направления «230100.62 Информатика и вычислительная техника» / Р.И.Баженов. Биробиджан: ФГБОУ ВПО «ДВГСГА», 2012. 27 с.
- 10.Баженов Р.И. Проектирование методики обучения дисциплины «Интеллектуальные системы и технологии» // Современные научные исследования и инновации. 2014. № 5-2 (37). С. 48.
- 11.Векслер В. А., Баженов Р. И. Формирование модели обучения взрослых основам информационных технологий: региональный аспект: монография. Биробиджан: Изд-во ФГБОУ ВПО «ПГУ им. Шолом-Алейхема», 2014. 126 с.
- 12.Doerfel M.L., Barnett G. A. A semantic network analysis of the international communication association // Human communication research. 1999. №4. С. 589-603.
- 13.Winston H.A. A neural model of a semantic network (knowledge-base, parallel, associative): дис. Ph.D. tehn. scien.: 0984. Providen., 1985. 370 с.
- 14.Schneier B. Semantic network attacks // Association for computing machinery. Communications of the ACM. 2000. №12. С. 168.